# **FORTRAN 90 Modules for Implementation of Parallelised, Model-Independent, Model-Based Processing**

John Doherty

Watermark Numerical Computing

March 2008

# **Table of Contents**

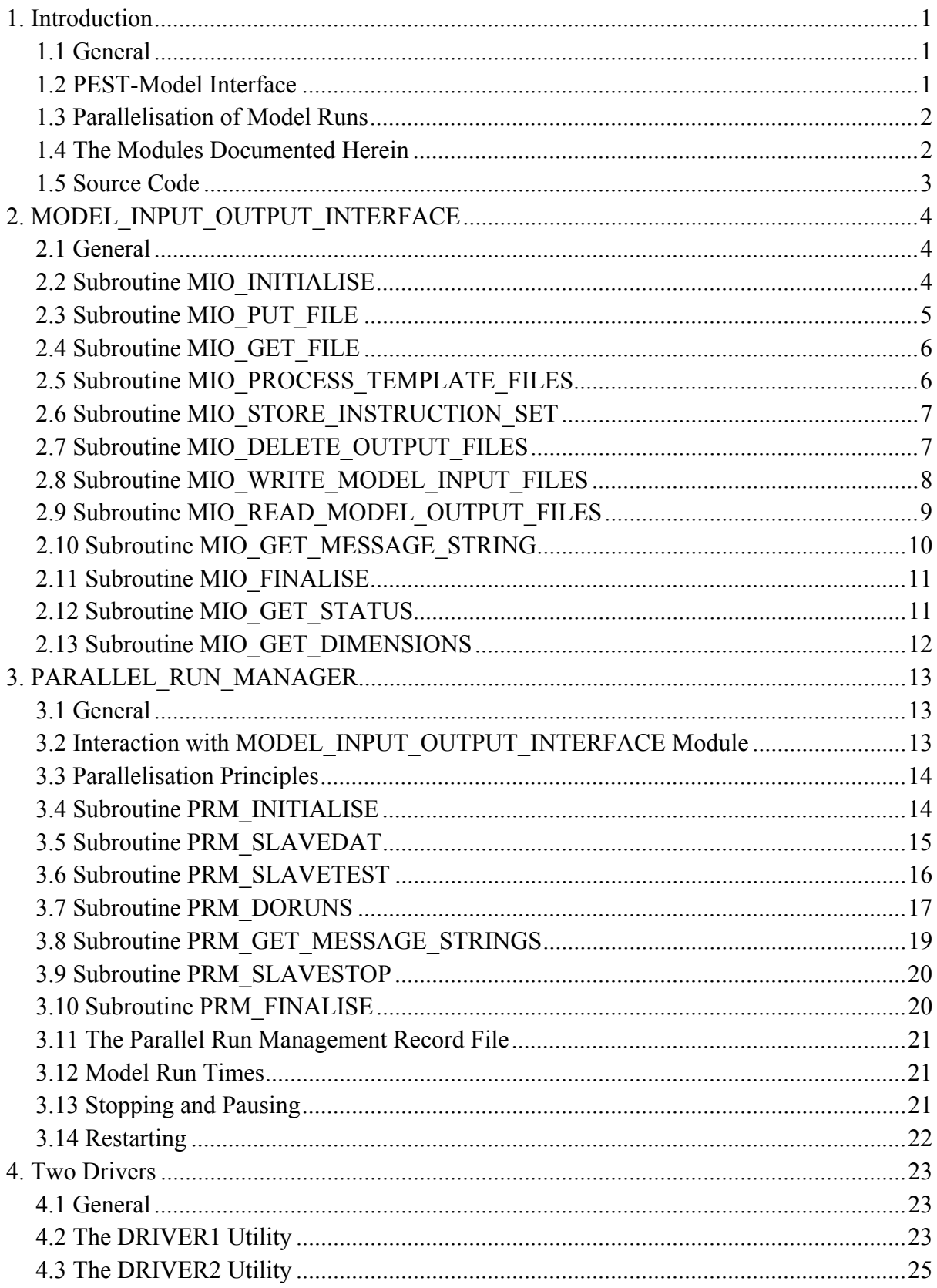

## **1. Introduction**

#### **1.1 General**

This document describes two modules which can be used to implement application-to-model communication in the same manner as that undertaken by PEST. Thus the programmer of an application which must repeatedly run a model, and process its outputs, is relieved of the task of writing code to implement application-to-model interfacing and the managing of parallel runs across a computer network.

#### **1.2 PEST-Model Interface**

As is documented in the PEST manual, PEST must run a model many times in the course of estimating parameters for that model. The "model" can be comprised of a single executable program, or many executable programs encapsulated in a batch or script file. It is required, however, that the model is capable of being run by PEST through the issuing of a single command.

On each occasion that a model is run by PEST, the following steps are taken.

- 1. First PEST writes one or a number of model input files. Parameters cited within these files are provided with values that PEST wishes the model to employ on that particular run.
- 2. The model is then run using a system command.
- 3. Model outputs of interest (which can occur on one or a number of model output files) are read by PEST.

The writing of model input files with updated parameter values is accomplished through the agency of user-supplied templates of these files. In these template files, parameters are named (each name should be 12 characters or less in length), and the spaces to which their current values should be written are identified. There is no limit to the number of locations to which a particular parameter value can be written, nor to the number of parameters that can be employed in this process.

Model output files are read using instructions. One instruction file should be provided for each model output file that must be read. Instructions within each of these files direct the reading of model output files. They also provide names for the model outputs that must be read; these names must be 20 characters or less in length. These outputs are referred to as "observations" in PEST parlance. There is no limit to the number of observations which can be read in this manner. However each observation can only be read once.

For more details of the PEST-to-model interface protocol, see the PEST manual. It should be noted that programs of the USGS JUPITER suite use this same protocol. However the "ptf" and "pif" headers to PEST template and instruction files are replaced by "jtf" and "jif" headers respectively. PEST, as well as the model interface software documented herein, will accept both of these header types. JUPITER programs, however, will only accept the latter header types.

#### **1.3 Parallelisation of Model Runs**

Where the values assigned to parameters for one model run do not depend on the results of the immediately previous model run, great gains in efficiency can be had if packets of model runs are undertaken in parallel. The Parallel PEST version of PEST implements such run parallelisation as it fills the Jacobian matrix of observation sensitivities to parameters. Parameter values pertaining to all model runs which must be undertaken for the purpose of computing finite-difference-based sensitivities are provided to PEST's parallel run manager, which then distributes model runs to computers to which it has access through a network. One or more "slaves" is run on each of those computers; each of these slaves issues the command to run the model when it receives the appropriate signal from PEST. It is assumed that all software and files necessary to run the model are available on each slave machine. Before commanding a slave to undertake a model run, PEST writes input files pertinent to that model run across the network; the writing of these files is governed by one or more template files in the usual manner. After the model run is complete the slave signals PEST of its completed status. PEST then reads pertinent model output files across the network using one or a number of instruction files in the usual manner.

PEST's parallel run manager communicates with slaves through the reading and writing of short message files written to the directory from which each slave is run. It is assumed that these directories can be "seen" from the master computer (on which PEST is run) through the sharing of network drives. The run manager keeps track of which machines can undertake model runs the fastest, preferentially allocating runs to those machines. If at any time a slave drops out of the parallelisation process, this condition is detected, and PEST allocates unfinished or lost model runs to other slaves.

A complete description of PEST's parallelisation capabilities is provided in the PEST manual.

#### **1.4 The Modules Documented Herein**

Two FORTRAN 90 modules are documented herein for implementation of PEST-type application-to-model interfacing, and for parallelisation of model runs based on this interfacing. These are designed to be useable by any program which requires that many model runs be undertaken in succession with one or more altered inputs in each case, and that selected outputs of those runs be processed (e.g. for calibration or optimisation purposes). Using these modules, application-to-model communication and parallelisation of model runs can be accomplished using a minimum of subroutine calls, leaving the programmer free to attend to the programming details necessary to implement the algorithm that underpins his/her particular application. It is thereby hoped that availability of the modules documented herein will expedite the writing of useful model-based processing software, and promulgate protocols for implementation of this processing that enhance interchangeability of software.

It is anticipated that the programs documented herein will be improved over time. For example, it is hoped that an option will soon become available to replace the use of message files with MPI-based messaging, this allowing faster and sometimes more stable communication than can be implemented through the more basic (but more general) message file protocol.

#### **1.5 Source Code**

Source code for the model interface and parallelisation modules is found in files *mio.f* and *prm.f* respectively. Two drivers are provided to demonstrate the use of these modules. These are provided in files *driver1.f* and *driver2.f*; *driver1.f* USEs only the first of these modules whereas *driver2.f* USEs both.

Compilation of both the modules and the drivers can be undertaken with the help of the provided *makefile*. As an inspection of the *makefile* reveals, all source code is first processed using the CPPP program which provides very basic emulation of certain compiler preprocessing functionality, normally available through the CPP pre-processor supplied with many C compilers. Source code for CPPP is also provided. CPPP provides the ability to select/deselect fragments of code according to whether symbols supplied on its command line match those supplied with "#ifdef" statements placed within program source code. Selection of appropriate symbols for use in a particular compilation environment takes place on the first line of the *makefile*. This line can be altered according to the platform on which compilation takes place, and according to idiosyncrasies of a user's compiler. Extra symbols can easily be added to the source code (and to the list defined within the *makefile*) to support different compilation options if desired.

As specified through *makefile* directives, pre-processing of *mio.f* and *prm.f* using the CPPP utility produces source code files named *mio.f90* and *prm.f90* These are then ready for compilation and linking to a user's application.

# **2. MODEL\_INPUT\_OUTPUT\_INTERFACE**

#### **2.1 General**

Source code for the MODEL\_INPUT\_OUTPUT\_INTERFACE module is contained in file *mio.f*. With the exception of the subroutines documented below, the contents of this module are private. Access to this module is enabled through employing the statement:-

```
USE MODEL INPUT OUTPUT INTERFACE
```
in any subprogram from which any of these subroutines are called.

Public subroutines are now described in the order in which they are likely to be called in a program which USEs this module.

Most of the following subroutines include an *ifail* variable which is returned as positive if an error condition is encountered. The actual error is described in a text string that can be obtained using the MIO\_GET\_MESSAGE\_STRING subroutine. The contents of this string can then be employed by the calling program to report the error.

#### **2.2 Subroutine MIO\_INITIALISE**

Specifications for subroutine MIO\_INITIALISE are as follows.

subroutine mio initialise(ifail,numin,numout,npar,nobs,precision,decpoint)

```
 implicit none 
      integer, intent(out) :: ifail
      integer, intent(in) \begin{array}{ccc} \text{integer, intent (in)} & \text{?} \\ \text{integer, intent (in)} & \text{?} \end{array}integer, intent(in) \qquad \qquad \qquad \qquad \text{: } \text{numout}integer, intent(in) \qquad \qquad :: npar
      integer, intent(in) :: nobs<br>character (len=*), intent(in), optional :: precision
 character (len=*), intent(in), optional :: precision 
 character (len=*), intent(in), optional :: decpoint
```
Subroutine MIO\_INITIALISE must be called before any other subroutine of the MODEL\_INPUT\_OUTPUT\_INTERFACE\_module\_is\_called. It provides this module with information that it requires in order to initialise arrays for storage of its variables.

Arguments are as follows.

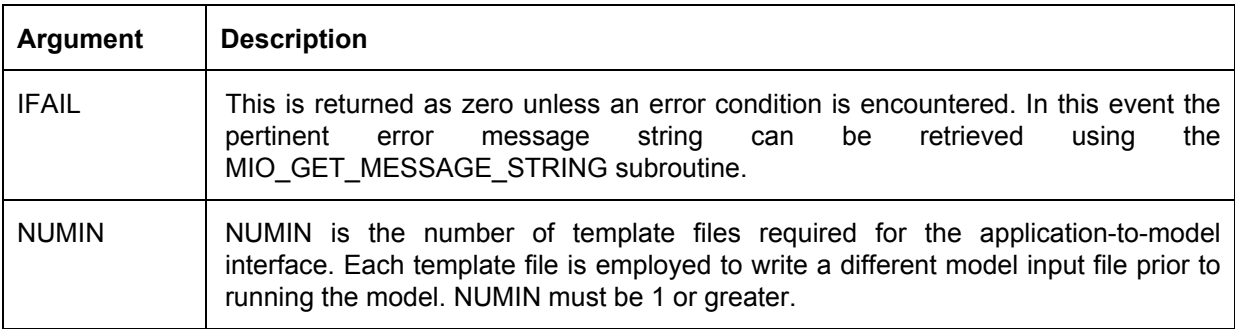

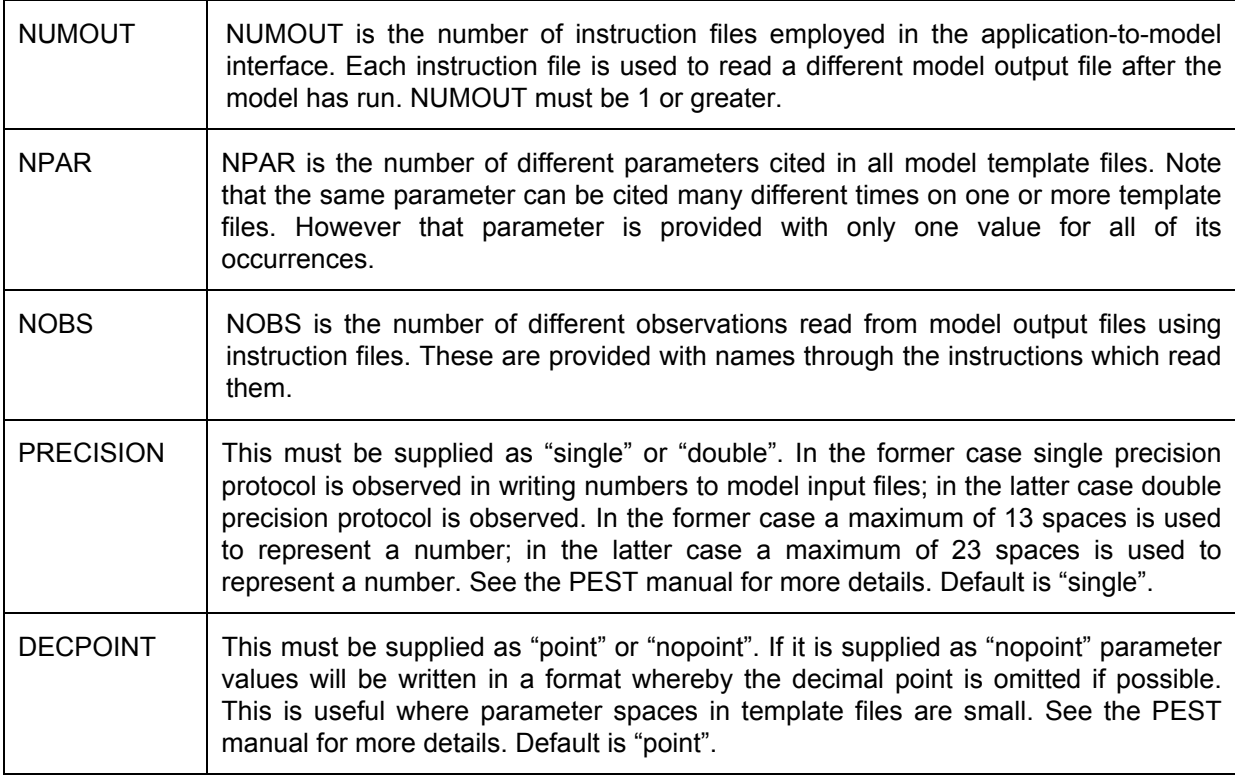

#### **2.3 Subroutine MIO\_PUT\_FILE**

This subroutine must be called after MIO\_INITIALISE and before any other MODEL\_INPUT\_OUTPUT\_INTERFACE\_subroutines are called. It is used to inform the MODEL\_INPUT\_OUTPUT\_INTERFACE module of the names of all template files and corresponding model input files, and of all instruction files and corresponding model output files. It must be called  $2 \times NUMIN + 2 \times NUMOUT$  times.

Specifications for subroutine MIO\_PUT\_FILE are as follows.

subroutine mio put file(ifail, itype, inum, filename)

integer, intent(out) :: ifail<br>integer, intent(in) :: itype integer, intent(in)  $:$  : itype integer, intent(in) :: inum character (len=\*), intent(in) :: filename

Argument descriptions are provided in the table below.

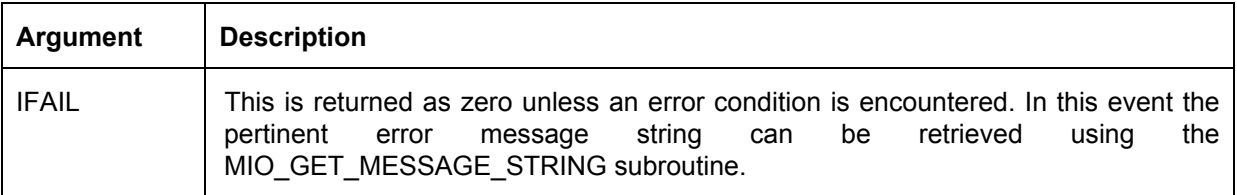

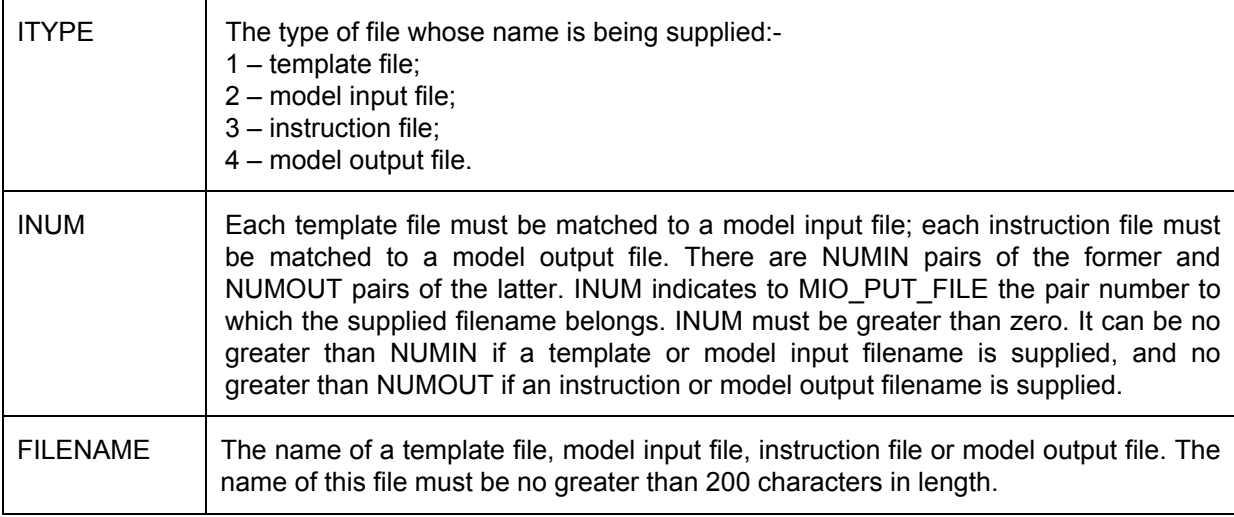

#### **2.4 Subroutine MIO\_GET\_FILE**

It is possible that this subroutine will not be called in an application that USEs the MODEL INPUT OUTPUT INTERFACE module. It is provided for convenience. Its specifications are as follows.

subroutine mio\_get\_file(ifail,itype,inum,filename)<br>integer, intent(out) :: ifail integer, intent(out) :: ifail integer, intent(in)  $:$  :: itype integer, intent(in) :: inum character (len=\*), intent(out) :: filename

The arguments employed by MIO\_GET\_FILE are the same as those employed by MIO PUT FILE. See the description of that subroutine for details.

#### **2.5 Subroutine MIO\_PROCESS\_TEMPLATE\_FILES**

Subroutine MIO\_PROCESS\_TEMPLATE\_FILES must not be called before the names of all template and model input files are provided to the MODEL\_INPUT\_OUTPUT\_INTERFACE module through calls to subroutine MIO PUT FILE. It must be called before the first model run is undertaken. It checks all template files for correctness and consistency. If an error is encountered this is recorded internally and IFAIL is returned as 1. The error message can be subsequently retrieved using the MIO\_GET \_MESSAGE\_STRING subroutine.

Subroutine MIO\_PROCESS\_TEMPLATE\_FILES\_should be called only once by an application which USEs the MODEL\_INPUT\_OUTPUT\_INTERFACE module.

Specifications are as follows.

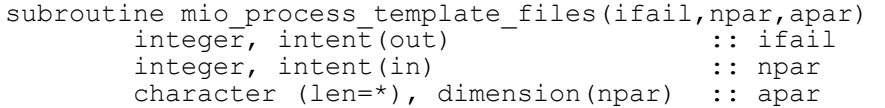

Argument descriptions are set out in the table below.

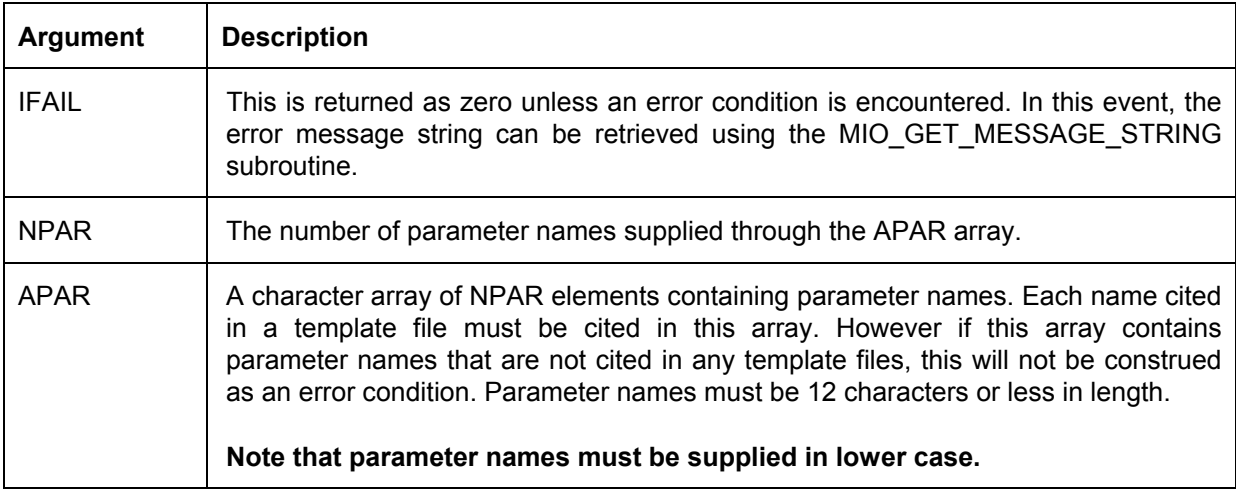

#### **2.6 Subroutine MIO\_STORE\_INSTRUCTION\_SET**

Subroutine MIO\_STORE\_INSTRUCTION\_SET must not be called before the names of all instruction and corresponding model output files have been provided to the MODEL\_INPUT\_OUTPUT\_INTERFACE module through calls to subroutine MIO PUT FILE. It must be called before the first model run is undertaken. It checks all instruction files for correctness and consistency, and stores instructions contained therein in compressed form for later fast retrieval during the actual reading of model output files. If an error is encountered this is recorded internally and IFAIL is returned as 1. The error message can subsequently be retrieved using the GET\_MIO\_MESSAGE\_STRING subroutine.

Subroutine MIO\_STORE\_INSTRUCTION\_SET\_should be called only once by a program which USEs the MODEL\_INPUT\_OUTPUT\_INTERFACE module.

Specifications are as follows.

subroutine mio store instruction set(ifail)

integer, intent(out) :: ifail

The description of its single argument follows.

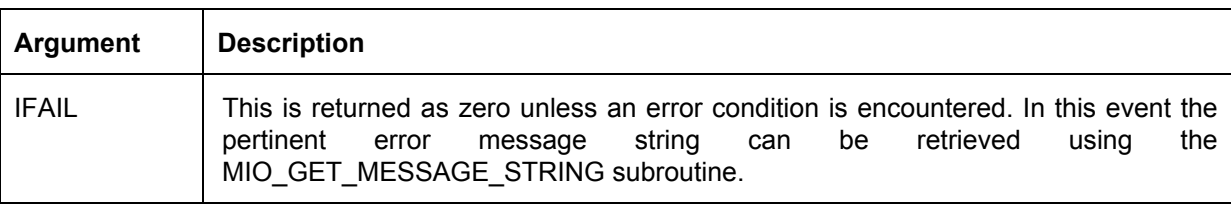

#### **2.7 Subroutine MIO\_DELETE\_OUTPUT\_FILES**

As is described in the PEST manual, all model output files should be deleted before the model is run. Thus if the model fails to run, an old model output file will not be mistaken for the latest one.

Its specifications are as follows.

subroutine mio delete output files(ifail,asldir)

integer, intent(out) :: ifail character(\*), intent(in), optional :: asldir

Argument descriptions are provided in the table below.

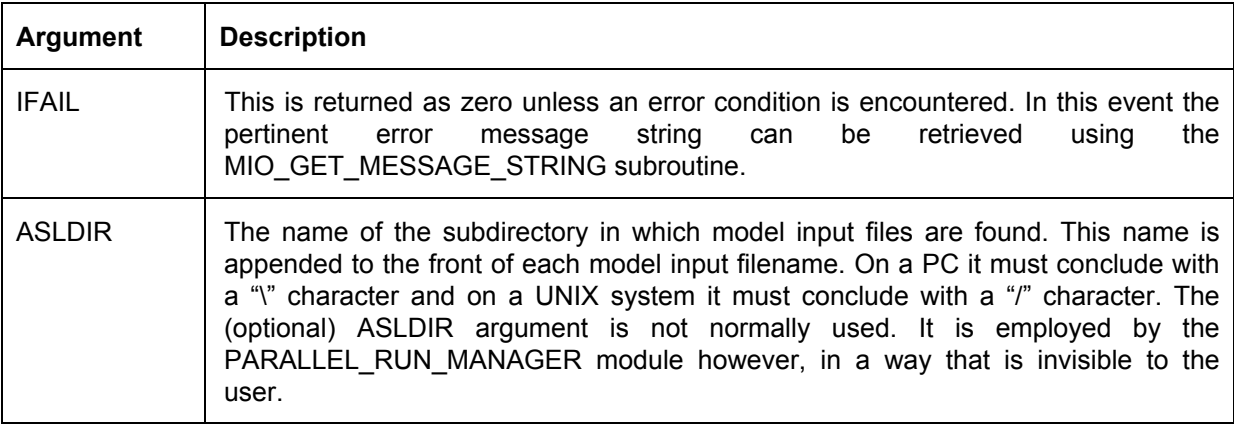

#### **2.8 Subroutine MIO\_WRITE\_MODEL\_INPUT\_FILES**

This subroutine should be called prior to every model run. It instructs the MODEL\_INPUT\_OUTPUT\_INTERFACE\_module to write a set of model input files in which parameters are provided with values supplied through one of its arguments. It must **not** be called prior to subroutine MIO\_PROCESS\_TEMPLATE\_FILES. However once the latter is called, MIO\_WRITE\_MODEL\_INPUT\_FILES can be called as many times as desired. Presumably parameter values will be different on each such call.

Specifications are as follows:-

```
subroutine mio write model input files(ifail,npar,apar,pval,asldir)
```
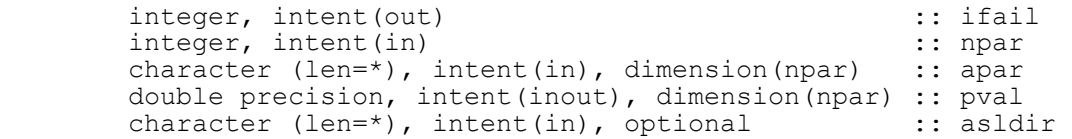

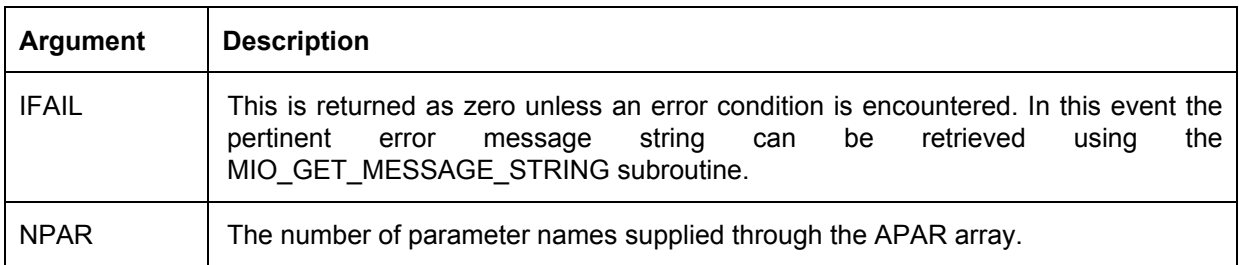

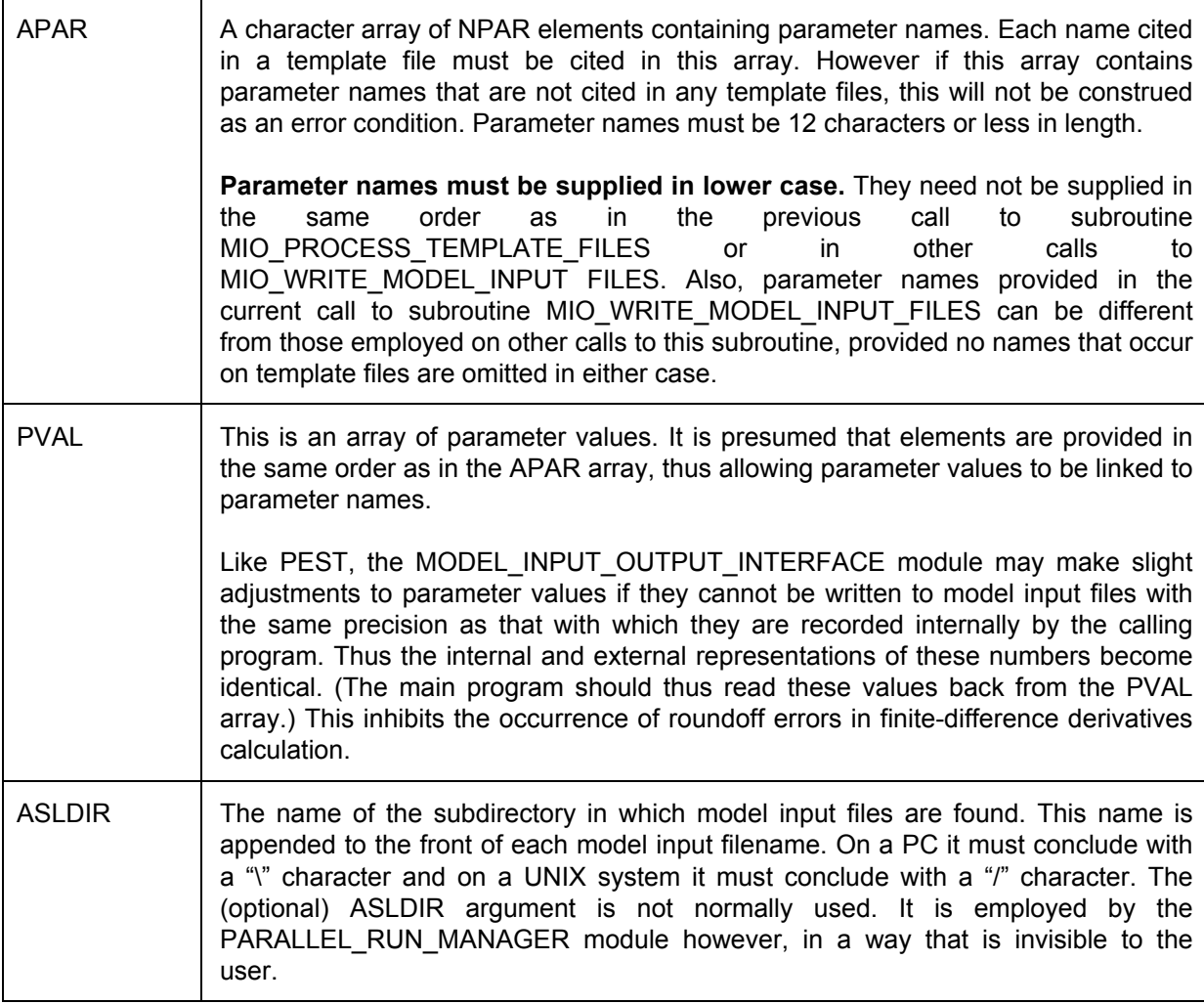

#### **2.9 Subroutine MIO\_READ\_MODEL\_OUTPUT\_FILES**

Subroutine MIO\_READ\_MODEL\_OUTPUT\_FILES should be called after every model run. It reads model output files using the instructions provided in the previously-stored instruction set. Thus it must only be called **after** subroutine MIO\_STORE\_INSTRUCTION\_SET has been called.

#### Specifications are as follows:-

```
subroutine 
mio read model output files(ifail,nobs,aobs,obs,instruction,asldir)
integer, intent(out) \qquad \qquad :: ifail
integer, intent(in) \qquad \qquad \qquad :: nobs
        character (len=*), intent(in), dimension(nobs) :: aobs<br>double precision, intent(out), dimension(nobs) :: obs
        double precision, intent(out), dimension(nobs) :: obs<br>character (len=*), intent(out) :: instruction
 character (len=*), intent(out) :: instruction 
 character (len=*), optional :: asldir
```
Argument descriptions are presented in the table below.

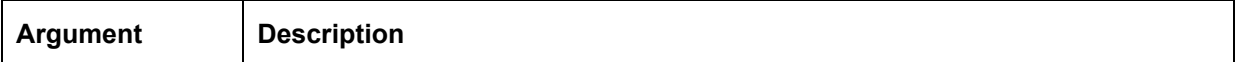

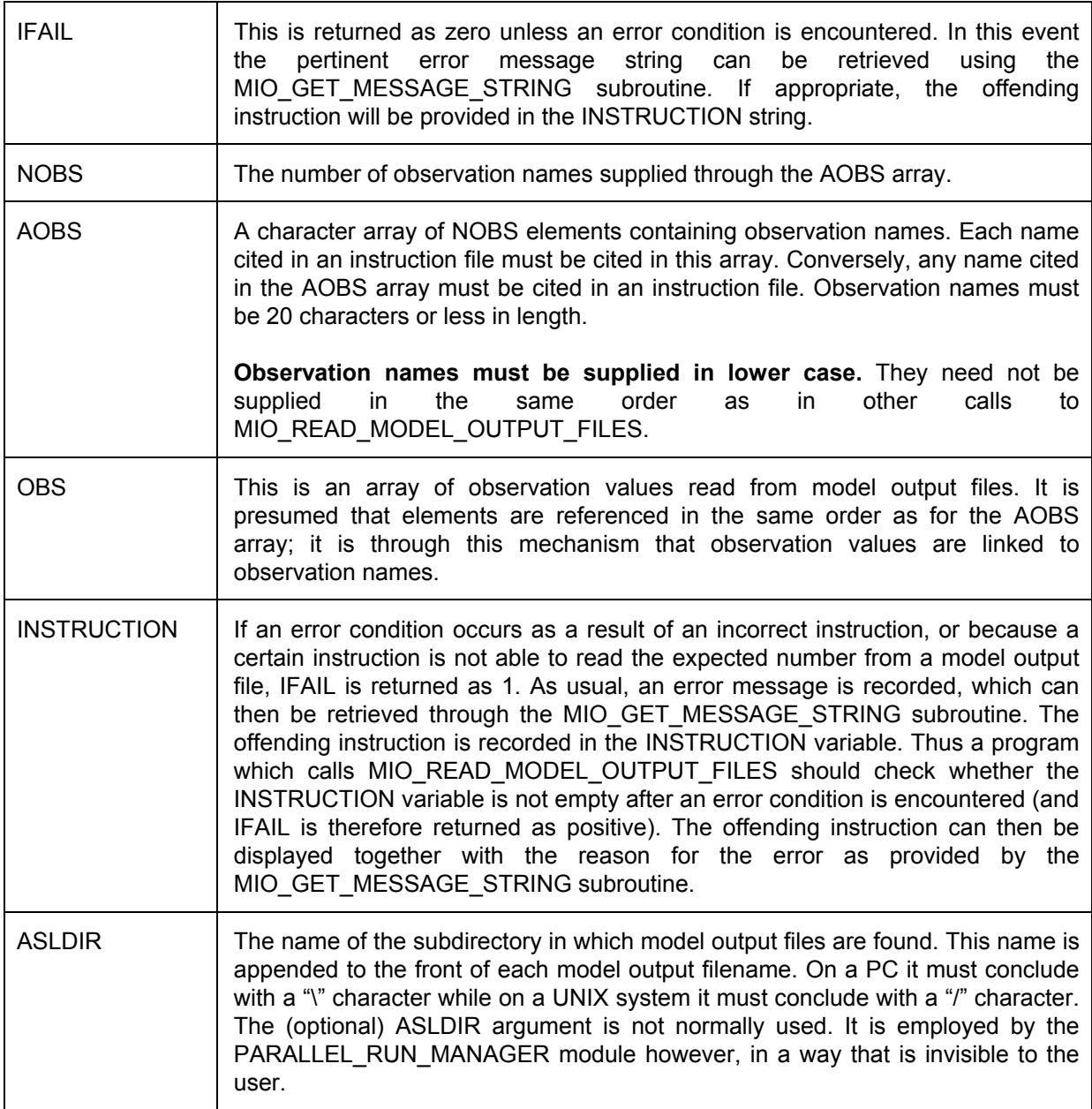

#### **2.10 Subroutine MIO\_GET\_MESSAGE\_STRING**

If an error condition occurs, as indicated by a positive IFAIL value being returned from a particular subroutine, the reason for the error will be recorded in a character string which can be retrieved using the MIO\_GET\_MESSAGE\_STRING subroutine.

Specifications for MIO\_GET\_MESSAGE\_STRING are as follows:-

subroutine mio get message string(ifail, amessage out)

integer, intent(out) :: ifail character\*(\*), intent(out) :: amessage\_out

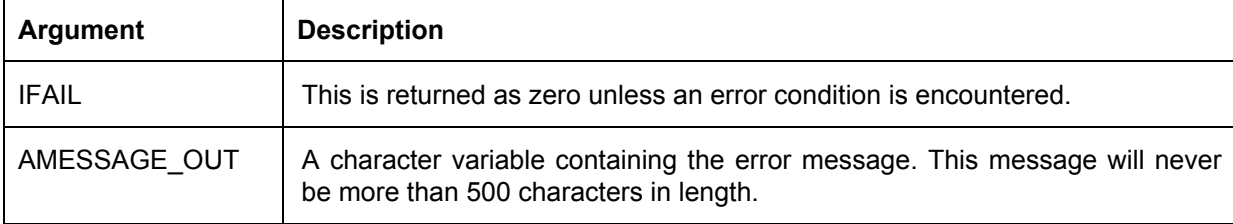

Arguments are described in the following table.

#### **2.11 Subroutine MIO\_FINALISE**

Subroutine MIO\_FINALISE should be called prior to termination of the program which USEs the MODEL INPUT OUTPUT INTERFACE module. It de-allocates all memory allocated by this module. Its specifications are as follows.

subroutine mio finalise(ifail)

integer, intent(out) :: ifail

The description of its single argument follows.

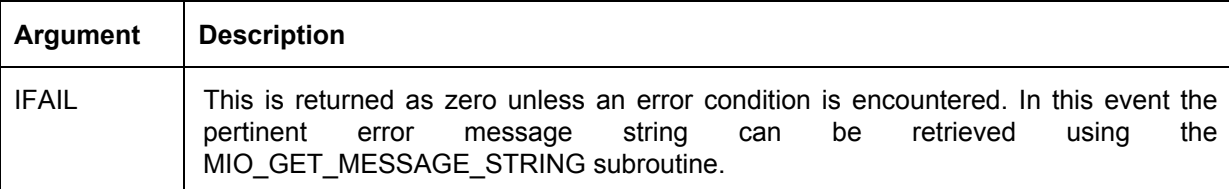

#### **2.12 Subroutine MIO\_GET\_STATUS**

Subroutine MIO GET STATUS is rarely needed. It is provided as a convenience. Its specifications are as follows.

subroutine mio get status(template status, instruction status)

```
integer, intent(out) :: template status
integer, intent(out) :: instruction status
```
MIO GET STATUS arguments are described in the following table.

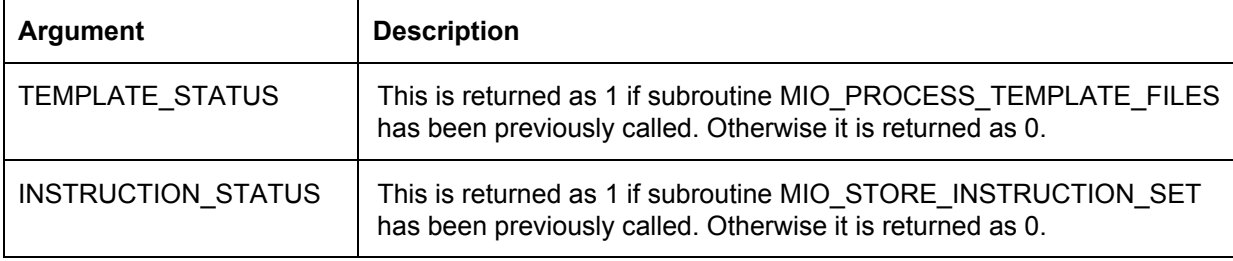

#### **2.13 Subroutine MIO\_GET\_DIMENSIONS**

Subroutine MIO\_GET\_DIMENSIONS is rarely needed. It is provided as a convenience. Its specifications are as follows.

```
subroutine mio_get_dimensions(numinfile,numoutfile)
```

```
 integer, intent(out) :: numinfile 
 integer, intent(out) :: numoutfile
```
MIO\_GET\_DIMENSIONS arguments are described in the following table.

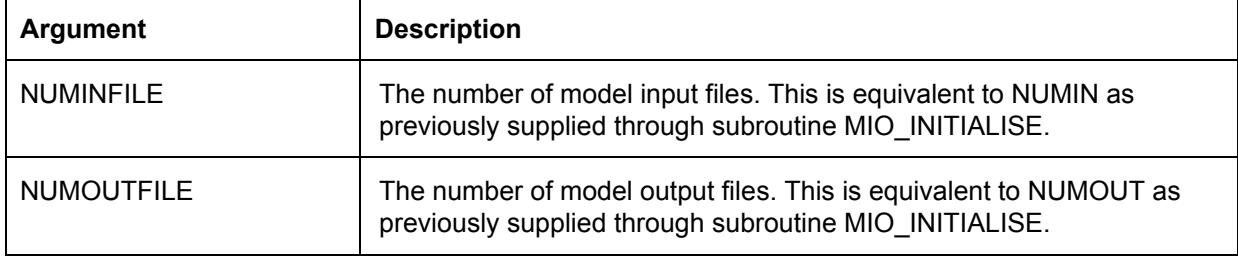

## **3. PARALLEL\_RUN\_MANAGER**

#### **3.1 General**

Source code for the PARALLEL\_RUN\_MANAGER module is found in file *prm.f*. With the exception of the subroutines documented below, the contents of this module are private. Access to this module is enabled through employing the statement:-

USE PARALLEL\_RUN\_MANAGER

in any subprogram from which any of these subroutines are called.

Public subroutines are described below in the order in which they are likely to be called in a program which USEs this module. Most of them include an *ifail* argument; this is returned as positive if an error condition is encountered. The error is described in one or more text strings that can be obtained using the PRM\_GET\_MESSAGE\_STRINGS subroutine. If desired, these strings can be used directly for error reporting by the calling program.

#### **3.2 Interaction with MODEL\_INPUT\_OUTPUT\_INTERFACE Module**

The PARALLEL RUN MANAGER module USEs the MODEL\_INPUT\_OUTPUT\_INTERFACE module for all communications with model input and output files residing in different slave directories. The MODEL\_INPUT\_OUTPUT\_INTERFACE\_module should thus be initialised, and certain of its subroutines called, before the PARALLEL\_RUN\_MANAGER module is initialized. In particular, it is the responsibility of the calling program to run the following MODEL INPUT OUTPUT INTERFACE subroutines before initialising the PARALLEL\_RUN\_MANAGER module.

MIO\_INITIALISE

MIO\_PUT\_FILE

MIO\_PROCESS\_TEMPLATE\_FILES

MIO\_STORE\_INSTRUCTION\_SET

It is also the user's responsibility to run the MIO\_FINALISE subroutine when all parallel runs have been completed.

Note that MIO PUT FILE must be run for all template, model input, instruction and model output files. When calling this subroutine, there is no need to consider the parallelisation of model runs. Hence the names of all model input and output files are provided to this subroutine as if they reside on the master machine and no parallelisation is to take place at all. The PARALLEL\_RUN\_MANAGER module will construct the names of the model input files that it will actually write and the model output files that it will actually read when model runs are undertaken on slave machines by affixing the name of a subdirectory to the front of the nominated model input and output files. This is assumed to be the same subdirectory as that to which it writes message files for pertinent slaves (i.e. the working directory of these slaves). Note that this convention does not preclude the ability of a model to read/write its input/output files from/to different subdirectories on each slave machine on which it resides. Relativity of filenames as seen from each slave machine can still be preserved by proper definition of model input/output filenames, these names including a path relative to the slave working directory. The subdirectory name through which a particular set of these different model input and output files can be distinguished from another set when seen from the master directory can then be prefixed to these names by the PARALLEL\_RUN\_MANAGER module.

#### **3.3 Parallelisation Principles**

Parallelisation of model runs is undertaken in the same manner as is undertaken by Parallel PEST. Thus the program which USEs the PARALLEL RUN MANAGER module must reside on a "master machine" while model runs are conducted on "slave machines". The same slaves are employed on these machines as are employed by Parallel PEST. These are named PSLAVE. They are each run by typing "pslave" at the command-line prompt while situated within the respective slave working directory. (This will mostly be the same as the working directory of the model that is run by the respective slave.) Upon commencement of execution each slave prompts for the command that it must issue in order to run the model. It then issues this command only when instructed to do so by the PARALLEL RUN MANAGER module residing on the master machine. See the PEST manual for more details.

When the PARALLEL RUN MANAGER module is initialised, it first attempts to communicate with all nominated slaves. If it cannot find all of them, it commences the parallelised model run process anyhow, anticipating that missing slaves will appear later. As they are detected, they are put to work in the carrying out of model runs.

#### **3.4 Subroutine PRM\_INITIALISE**

As the name suggests, subroutine PRM\_INITIALISE initiates execution of the PARALLEL RUN MANAGER module. It should be called only once. Its specifications are as follows.

```
subroutine 
prm_initialise(ifail,prm_mr,prm_mf,prm_wk,prm_nr,nslave,maxrun,iwait,repeat
run)integer, intent(out) :: ifail<br>integer, intent(in) :: prm mr
      integer, intent(in) :: prm_mr<br>integer, intent(in) :: prm_mf
integer, intent(in) :: prm_mf
integer, intent(in) :: prm_wk
integer, intent(in) :: prm_nr
      integer, intent(in) :: nslave<br>integer, intent(in) :: maxrun
      integer, intent(in) :: maxrun<br>integer, intent(in) :: iwait
integer, intent(in) :: iwait
integer, intent(in) :: repeatrun
```
The role of each of the arguments employed by PRM\_INITIALISE is provided in the following table.

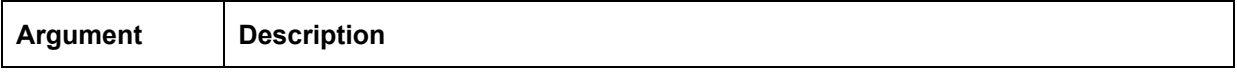

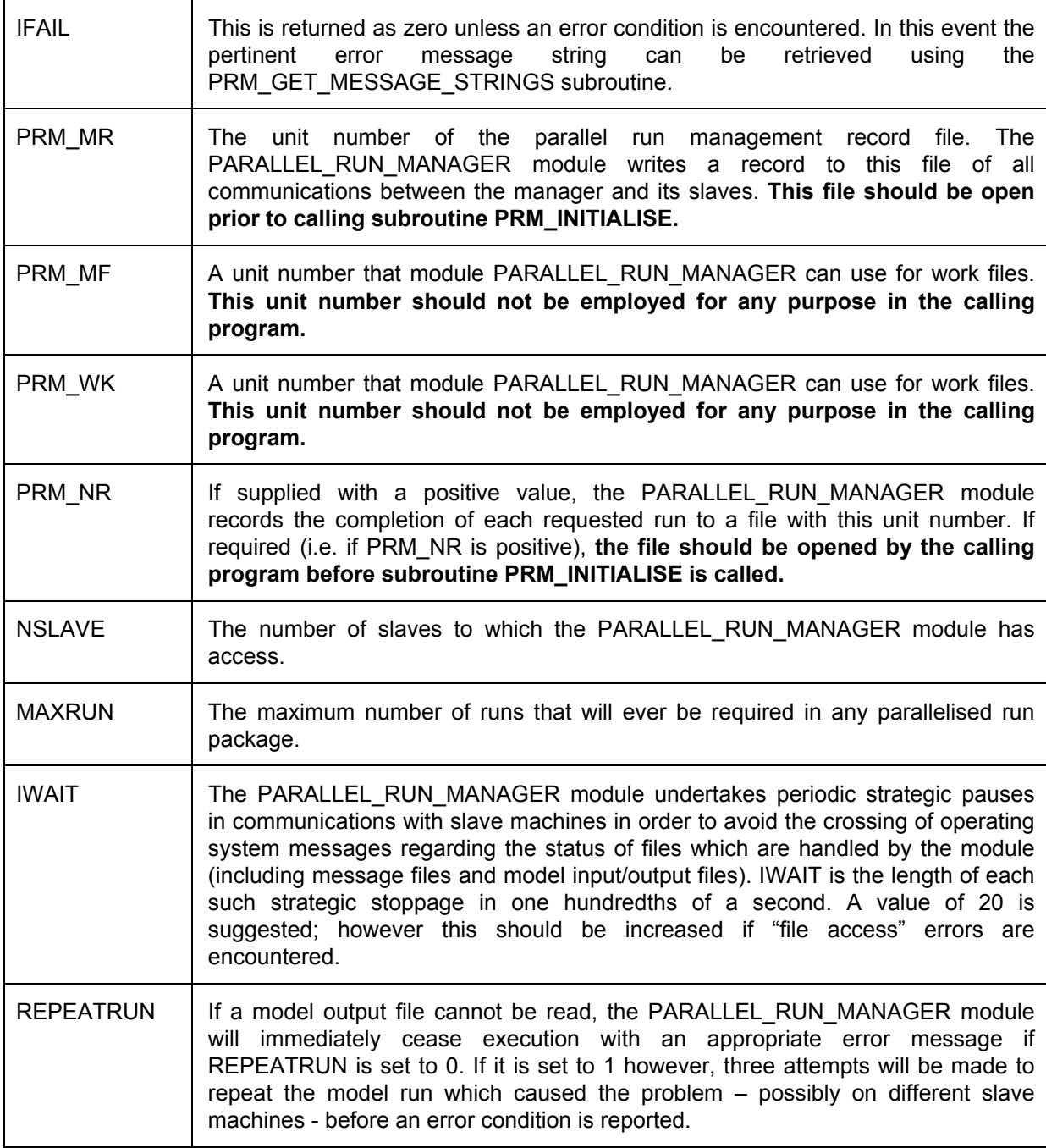

#### **3.5 Subroutine PRM\_SLAVEDAT**

A program which USEs the PARALLEL\_RUN\_MANAGER module supplies this module with information about the slaves to which it has access through the PRM SLAVEDAT subroutine. This must be called after the PRM\_INITIALISE subroutine and before any other subroutines of the PARALLEL\_RUN\_MANAGER module are called. It must be called once for each slave.

PRM\_SLAVEDAT will report an error condition if calls have not been made in the main

program to subroutines MIO\_PROCESS\_TEMPLATE\_FILES and MIO\_STORE\_INSTRUCTION\_SET. Thus PRM\_SLAVEDAT\_expects to find that all data input and checking required by the MODEL\_INPUT\_OUTPUT\_INTERFACE module has been performed.

Specifications for subroutine PRM\_SLAVEDAT are as follows.

```
subroutine prm slavedat(ifail, islave, iruntme, aslave, asldir)
```

```
 integer, intent(out) :: ifail 
        integer, intent(in) :: islave<br>integer, intent(in) :: iruntme
        integer, intent(in)
 character (len=*), intent(in) :: aslave 
 character (len=*), intent(in) :: asldir
```
The role of each of its arguments is set out in the following table.

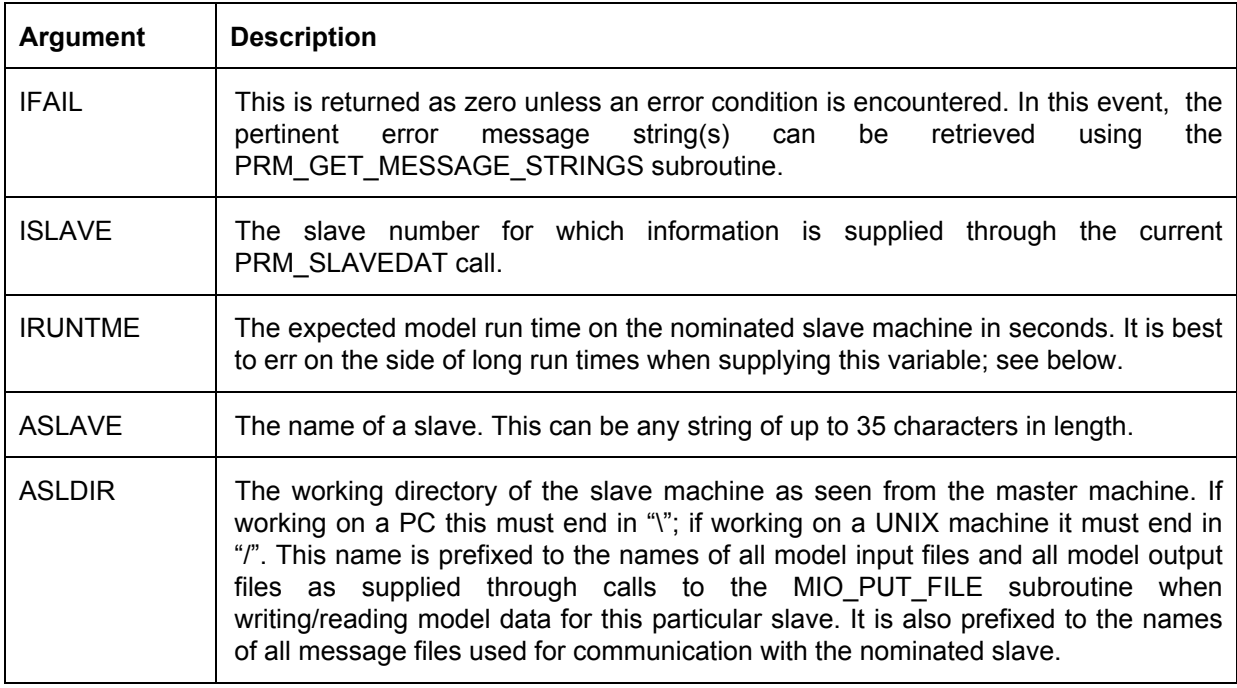

#### **3.6 Subroutine PRM\_SLAVETEST**

Subroutine PRM\_SLAVETEST must not be called until information is provided for all slaves through a series of PRM\_SLAVEDAT calls. However it must be called before any calls are made to the PRM\_DORUNS subroutine. PRM\_SLAVETEST ensures that the PARALLEL\_RUN\_MANAGER\_module\_can\_write to all slave working directories and read data from those same directories. It then tests for the presence of all slaves. If no slaves are found it reports an error condition to the calling program.

Specifications for subroutine PRM\_SLAVETEST are as follows.

```
subroutine prm slavetest(ifail)
       integer, intent(out) :: ifail
```
A description of its single argument is provided in the following table.

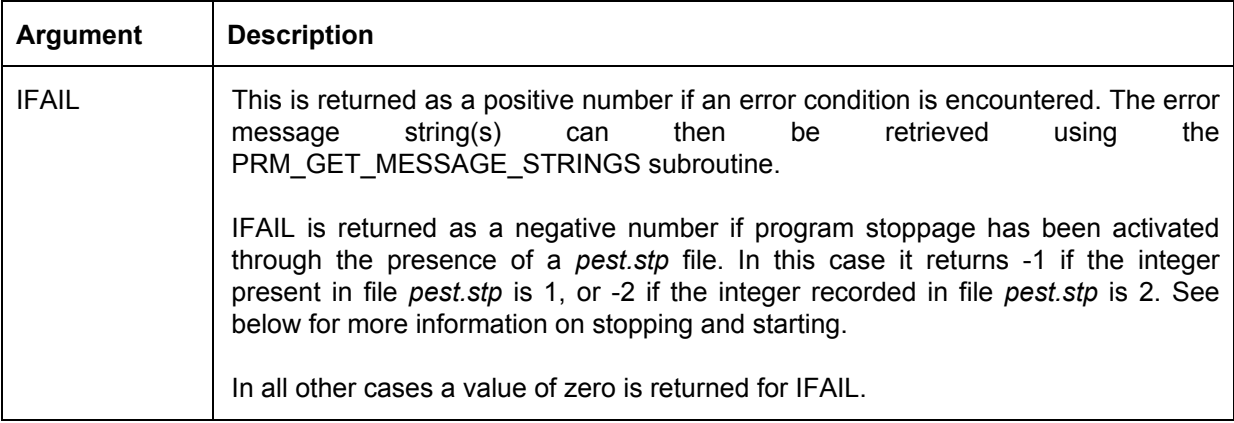

#### **3.7 Subroutine PRM\_DORUNS**

This is the work-horse of the PARALLEL\_RUN\_MANAGER module. It dispatches a set of model runs to its slaves, and monitors the completion of those runs. In the meantime if any absent slaves appear, these are immediately put to work. If excessive model run times indicate that one or more slaves have disappeared, it re-assigns pertinent model runs to different slaves. When all allocated model runs are complete, it returns control to the calling program.

Specifications for subroutine PRM\_DORUNS are as follows.

```
subroutine prm doruns(ifail,itn,npar,nobs,nrun,pregdim,pobsdim,parreg,
                    obsreg, apar, aobs, irestart, restartfile)
integer, intent(out) :: ifail
integer, intent(in) :: itn
      integer, intent(in) :: npar<br>integer, intent(in) :: nobs
integer, intent(in) :: nobs
integer, intent(in) :: nrun
integer, intent(in) :: pregdim
integer, intent(in) :: pobsdim
 double precision, intent(inout) :: parreg(pregdim,nrun) 
 double precision, intent(inout) :: obsreg(pobsdim,nrun) 
      character (len=*), intent(in) :: apar(npar)
      character (len=*), intent(in) :: aobs(nobs)
      integer, intent(inout), optional :: irestart
       character (len=*), intent(in), optional :: restartfile
```
Argument details are provided in the following table.

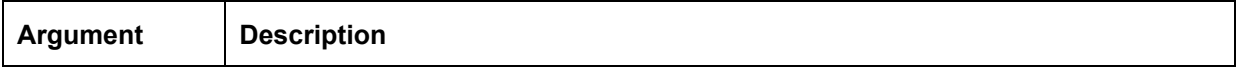

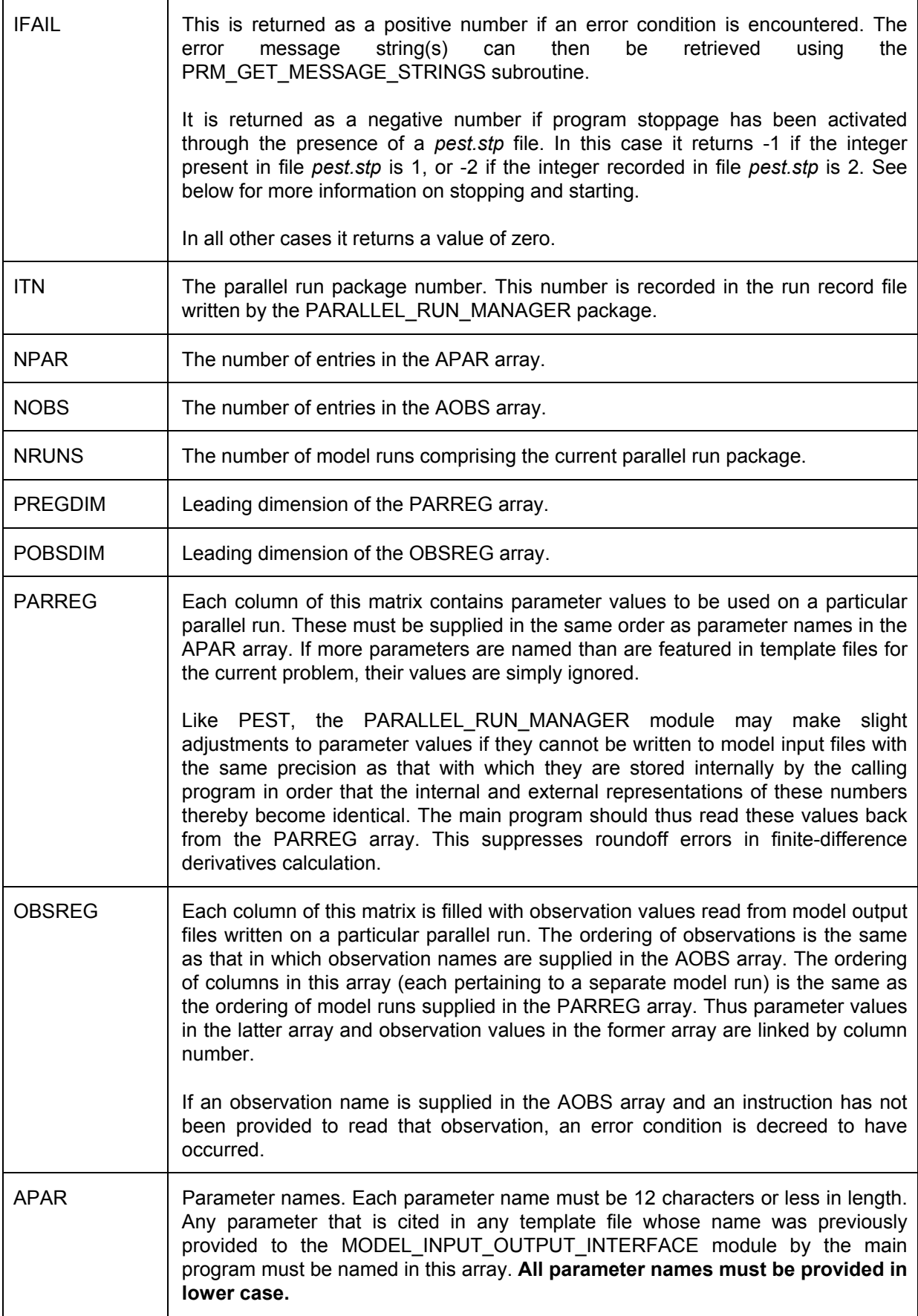

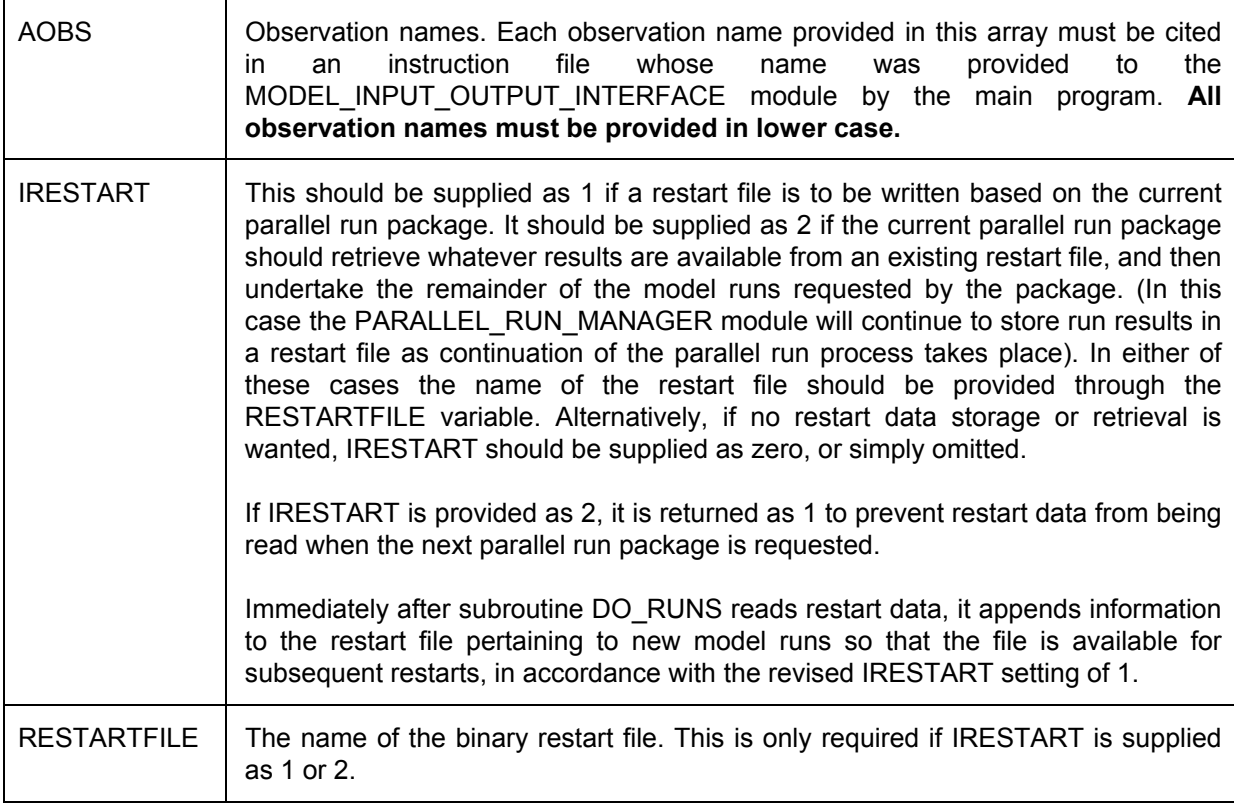

#### **3.8 Subroutine PRM\_GET\_MESSAGE\_STRINGS**

If an error condition is encountered on a call to any PARALLEL RUN MANAGER subroutine, a text string (or multiple strings) describing the error can be retrieved through the PRM\_GET\_MESSAGE\_STRINGS subroutine. These can then be used in formulation of an error message by the calling program. Note that if more than one message string must be retrieved for description of an error message, each of these strings should commence on a new line when that error message is displayed by the calling program.

Specifications for subroutine PRM\_GET\_MESSAGE\_STRINGS are as follows:-

```
subroutine prm get message strings(ifail,numused,amessage,suppl amessage)
```
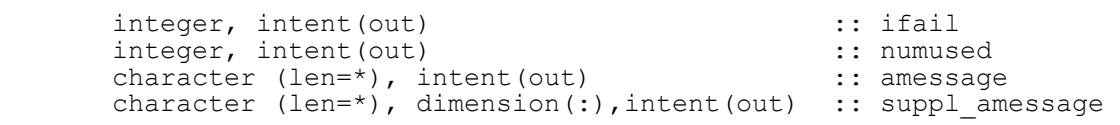

Subroutine argument details are provided in the following table.

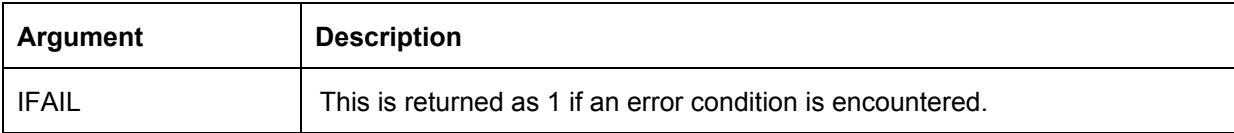

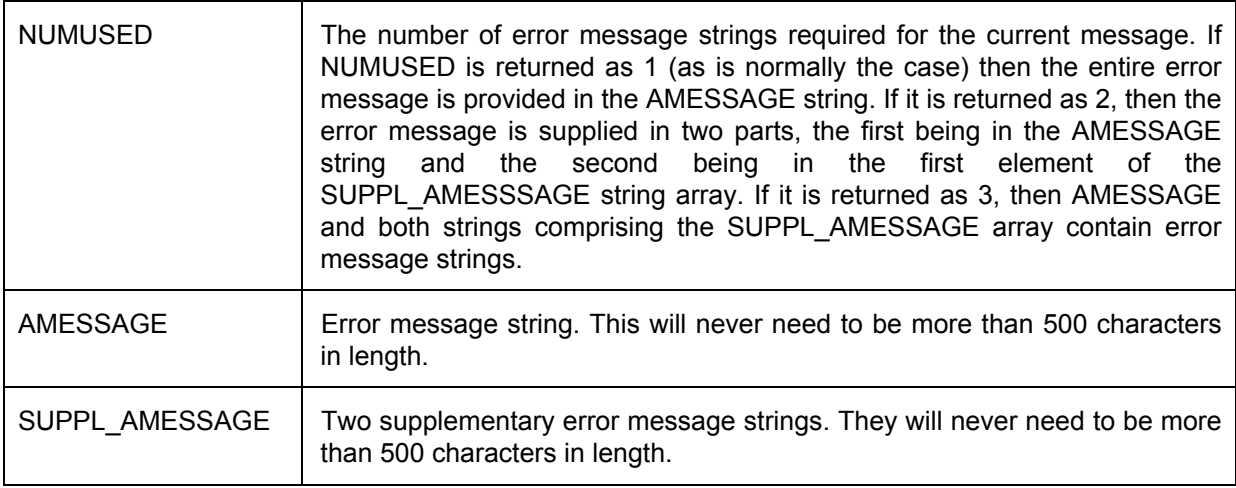

#### **3.9 Subroutine PRM\_SLAVESTOP**

This subroutine writes a message file to all slave working directories, instructing each slave to cease execution. Thus the user does not need to shut down these slaves him/herself.

#### Specifications are as follows:-

```
subroutine prm slavestop(ifail)
```
Details of the single PRM\_SLAVESTOP argument are provided in the following table.

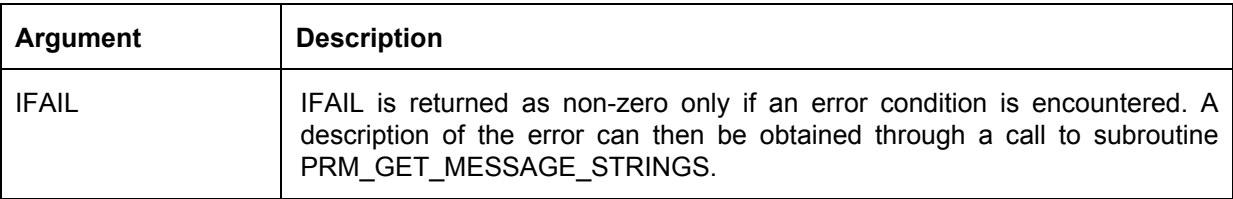

#### **3.10 Subroutine PRM\_FINALISE**

This subroutine should be the final call made to any subroutine of the PARALLEL\_RUN\_MANAGER module by the calling program. All arrays employed by the PARALLEL\_RUN\_MANAGER module are deallocated in this subroutine.

Specifications are as follows.

```
subroutine prm finalise(ifail)
```
Details of the single PRM\_FINALISE argument are provided in the following table.

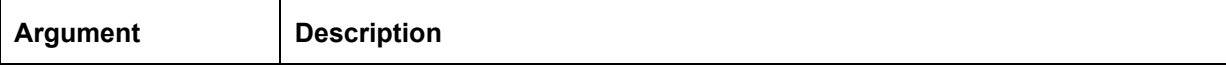

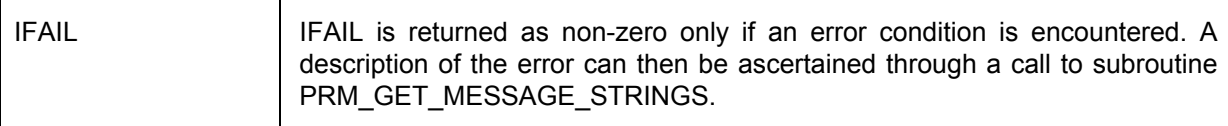

#### **3.11 The Parallel Run Management Record File**

The PARALLEL\_RUN\_MANAGER module writes a record of all communications between it and its slaves to a file whose unit number is provided by the user through subroutine PRM\_INITIALISE. This file must have been opened by the main program prior to the calling of subroutine PRM\_INITIALISE. It is also the responsibility of the main program to close this file after it has ceased using the PARALLEL\_RUN\_MANAGER module.

#### **3.12 Model Run Times**

The PARALLEL\_RUN\_MANAGER module keeps track of the time that is required for the model to run on different slave machines. Runs are allocated preferentially to the fastest available slave. Furthermore, if the module finds that it is waiting for a model run to finish for a significantly longer time that that which it is expected to take, the PARALLEL RUN MANAGER module will presume that the slave has been lost, and will re-allocate the lost run to a different slave.

Before any model runs have actually been undertaken the PARALLEL RUN MANAGER module must rely on user estimates of model run times supplied through the PRM SLAVEDAT subroutine in order to make run allocation (and possibly run reallocation) decisions. An undesirable consequence of supplying model run times which are too low, is that the run manager may decide that a run is overdue when it isn't actually overdue at all. The run may then be re-commenced on a spare machine. That machine will not be available to undertake any further model runs (even if separate parallel run packages are initiated on later PRM\_DORUNS calls) until that run is finished. This may result in unnecessary delays in overall parallel run processing. Hence it is best to over-estimate rather than under-estimate model run times when supplying them to the PRM\_SLAVEDAT subroutine.

(Note that as soon as the first model run has been completed, the PARALLEL\_RUN\_MANAGER module updates estimates of **all** model run times, using a correction factor which relates estimated time to actual time required to complete this first model run.)

#### **3.13 Stopping and Pausing**

Like PEST, the PARALLEL RUN MANAGER module periodically checks for the presence of a file named *pest.stp*. As recorded in the PEST manual, this file should contain only a single entry. An entry of 1 or 2 constitutes a message to cease execution immediately (respectively with or without a statistical printout in the case of PEST). An entry of 3 is an instruction to pause execution, while an entry of 4 constitutes an instruction to re-commence paused execution. This file can be written using a text editor, or by another program. It can also be written using the PSTOP, PSTOPST, PPAUSE and PUNPAUSE utilities provided with PEST.

Both of subroutines PRM\_SLAVETEST and PRM\_DORUNS check continuously for the presence of file *pest.stp*. If this file is found, the response of the PARALLEL\_RUN\_MANAGER is as follows.

If the integer contained in *pest.stp* is 3, then the module will simply pause execution, taking no further action until *pest.stp* is re-written with a 4 replacing the 3. Then it will resume execution as if nothing had happened. (Model runs are unaffected however.)

If the integer contained in *pest.stp* is 1 or 2, then execution of subroutine PRM\_SLAVETEST or PRM\_DORUNS is immediately halted and control is returned to the main program. (Models will continue to run on slave machines until they reach their natural completion; however the results will not be read by the PARALLEL RUN\_MANAGER module.) The IFAIL value returned by the pertinent PARALLEL\_RUN\_MANAGER subroutine will be -1 or -2, for *pest.stp* entries of 1 or 2 respectively. The calling program can undertake whatever action it wishes on the basis of these returned values. Note that no message string is written when subroutine execution is terminated in this manner.

#### **3.14 Restarting**

If directed to do so through the IRESTART variable, subroutine PRM\_DORUNS will store elements of the OBSREG array to a binary file as they are filled on completion of successive model runs. If execution of the PARALLEL\_RUN\_MANAGER module is halted prematurely (for example using the PSTOP or PSTOPST commands, or by simply pressing Ctl-C), retrieval of the contents of this file will obviate the need for already-completed model runs to be undertaken again. Instead, on re-commencement of execution, the outcomes of these runs can simply be read from the restart file, and yet-to-be-completed runs commenced as if nothing had happened; this functionality is activated by setting IRESTART to 2 on the first call to PRM\_DORUNS made by the application that USEs the PARALLEL\_RUN\_MANAGER module.

Caution should be exercised in restarting parallel run execution in this fashion. PRM\_DORUNS will not restart a parallel run package unless the parallel run package number provided through its ITN argument agrees with that recorded in the restart file. If this condition is not met, it returns control to the main program with IFAIL set to 1, and with a description of this condition recorded in its error message string.

It follows that if a program that calls the PARALLEL\_RUN\_MANAGER module wishes to take advantage of restart functionality provided by this module, it must keep track of where in its own operations a previous run interruption occurred. This means that it must store in its own restart file the "state-of-play" of its own algorithm up to that point of processing at which the previous package of parallel model runs had been completed. Upon restart, it should be capable of returning to exactly that point of its own processing sequence before issuing the same call to PRM\_DORUNS, with the same ITN argument, as that which it employed when parallel run management was prematurely halted on its previous run.

### **4. Two Drivers**

#### **4.1 General**

Two drivers have been provided which illustrate the use of the MODEL\_INPUT\_OUTPUT\_INTERFACE\_and\_PARALLEL\_RUN\_MANAGER\_modules. Source code for these drivers is in files *driver1.f* and *driver2.f* respectively. See the *makefile* for compilation details. As for the above two modules, preprocessing of the *driver1.f* and *driver2.f* files by the CPPP utility is first required in order to produce files *driver1.f90* and *driver2.f90* which are ready for compilation.

Each of these programs is now described in detail. Note that these programs are provided for demonstration purposes only. Error checking and other functionality provided in each of them is limited.

#### **4.2 The DRIVER1 Utility**

DRIVER1 undertakes a series of model runs using parameter values supplied by the user. It USEs only the MODEL\_INPUT\_OUTPUT\_INTERFACE module, and therefore does not undertake parallelised model runs. Its execution is initiated by typing the command "driver1" at the screen prompt. It then prompts for the name of an input file and for the name of an output file.

A typical DRIVER1 input file is illustrated below.

```
* control data 
5 19 
2 3 
* parameter data 
ro1 4.0 
ro2 10.0<br>ro3 1.0
ro3<br>h1
h1 1.5<br>h2 10.
      h2 10.0 
* observation data 
ar1 
ar2 
ar3 
ar4 
ar5 
ar6 
ar7 
ar8 
ar9 
ar10 
ar11 
ar12 
ar13 
ar14 
ar15 
ar16 
ar17 
ar18 
ar19 
* model command line 
ves 
* model input/output 
ves1.tpl a_model.in1 
ves2.tpl a_model.in2
ves1.ins a_model.ot1 
ves2.ins a_model.ot2 
ves3.ins a_model.ot3
```
#### **A DRIVER1 input file.**

Like the PEST control file, the DRIVER1 input file is divided into sections. Each section is identified by its name preceded by a "\*" character and a space.

The "control data" section contains two lines, each of which contains two variables. The two variables on the first line are NPAR and NOBS, the number of parameters and observations respectively featured in this file. The next line contains the variables NUMIN and NUMOUT, the number of template and instruction files respectively featured in this file.

The "parameter data" section contains NPAR data lines. Each line contains two entries, the first being a parameter name, the second being the value of the parameter.

The "observation data" section contains NOBS data lines each containing one entry, this being the name of an observation.

The "model command line" section contains one data line, this being the command which DRIVER1 must use to run a model through a system call.

The "model input/output" section contains NUMIN+NUMOUT lines, each containing two entries. For the first NUMIN lines these entries are comprised of the name of a template file followed by the name of the corresponding model input file. The last NUMOUT lines are comprised of the name of an instruction file followed by the name of a model output file which is read using that instruction file.

Execution of DRIVER1 is initiated by typing its name at the command line. The name of its input file, as well as that of an output file which it must write, should be supplied in response to its prompts. After it has issued these prompts and received the filenames which it requires, DRIVER1 writes some information pertaining to its input dataset to the screen as it processes, and then queries, this dataset using various MODEL\_INPUT\_OUTPUT\_INTERFACE module subroutines. It then writes all cited model input files using corresponding template files and supplied parameter values. Next it runs the model. When the model has finished execution DRIVER1 reads all model output files, listing the values read therefrom to its own output file. This file can be inspected using a text editor.

A DRIVER1 input file named *driver1.dat* has been supplied. Template and instruction files cited in this file are also supplied. So too is a "model" named VES required for the running of this example. Source code is provided in file *ves.f*, while *ves.exe* is a PC executable version of this program. (VES computes apparent resistivities over a layered earth at multiple electrode separations.)

#### **4.3 The DRIVER2 Utility**

DRIVER2 USE's both the MODEL\_INPUT\_OUTPUT\_INTERFACE and PARALLEL\_RUN\_MANAGER modules.

The operation of DRIVER2 is not unlike that of DRIVER1. However model runs are undertaken in parallel.

Execution of DRIVER2 is initiated by typing its name at the screen prompt. Immediately upon commencement of execution it prompts for the name of an input file. This file is identical to that of the DRIVER1 input file except for the fact that parameter values are not cited after parameter names in the "parameter data" section of this file; only parameter names are required.

Next DRIVER2 prompts for the name of a run management file. This file has the same format as that of the PEST run manager file. An example of such a file is provided below.

```
\frac{\text{prf}}{2}0.2 0 0
Slave 1 .\test1\
Slave^{-2} . \test2\
2 2
```
#### **A run management file used by the DRIVER2 utility.**

The first line of the DRIVER2 run management file must contain the string "prf". The next line must contain 5 entries, all but the third being integers. The first entry is NSLAVE, the number of slaves involved in parallel run management. The next is the PEST IFLETYP variable (which is required to be zero when read by DRIVER1). The third is the strategic waiting time in seconds used in stabilising the parallel run management process. (This is multiplied by 100 for computation of the IWAIT variable used by the PARALLEL\_RUN\_MANAGER\_module.) The integer PARLAM variable following that is ignored by the PARALLEL\_RUN\_MANAGER module. Then follows the REPEATRUN variable, which should be set to 1 or 0.

Then follow NSLAVE lines, each of which must possess two entries. The first is the name of a slave (ASLAVE) while the second is the name of the working directory (ASLDIR) for that slave. Following that is a line containing NSLAVE integer entries, these being expected model run times (in seconds) for all slaves.

After having read the run management file, DRIVER2 checks for the presence of all slaves. Once it has verified that at least one slave is alive and well, it prompts:-

How many run packages do you wish to implement?

Respond to this with an appropriate integer. For each run package, DRIVER2 then asks:-

Enter name of parameter value file for run package *npackage*:

where *npackage* in the above prompt is the package number. An example parameter value file is depicted below.

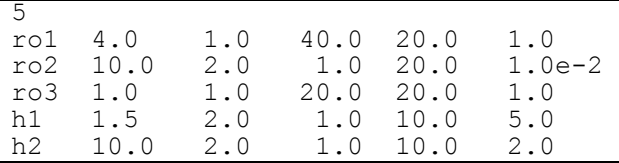

**Parameter value file used by DRIVER2.** 

The first line of the DRIVER 2 parameter value file contains the number of model runs required in this run package (i.e. NRUN). Then must follow a line of data for each parameter listed in the DRIVER2 global input file. Each of these lines must contain NRUN+1 entries. The first entry is the parameter name. Then, in each case, must follow NRUN values for that parameter. Note that parameter names in the parameter value file must be supplied in the same order as in the DRIVER2 main input file.

DRIVER2 then prompts:-

Enter name for observation output file for run package *npackage*:

in response to which a suitable output file should be named. DRIVER2 then supervises slaves as they carry out the requested model runs. When these runs are complete, DRIVER2 writes model outputs corresponding to the different parameter sets to the nominated output file.

The above process is repeated for each user-requested run package.

A DRIVER2 input file named *driver2.dat* is supplied. So too is a run management file named *driver2.rmf*. Three parameter value files named *parval\_1.dat*, *parval\_2.dat* and *parval\_3.dat*  are also supplied. DRIVER2 records run management details to the run management record file *driver2.rmr*. A list of completed runs is written to *model.runs*.

DRIVER2 also includes basic restart functionality. This is activated by starting it with the "/r" command-line switch. For restarting functionality to work, DRIVER2 must have been halted during implementation of its first run package during its previous execution. If, on its restarted run, it is provided with the name of the same parameter value file for its first run package as that provided for its previous interrupted run, it will read the results of alreadycompleted model runs from its restart file (named *driver2.res*) and then complete the remaining runs required of that package.